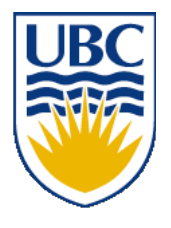

University of British Columbia CPSC 314 Computer Graphics Jan-Apr 2008

Tamara Munzner

**Math Review Rendering Pipeline**

### **Week 2, Mon Jan 14**

http://www.ugrad.cs.ubc.ca/~cs314/Vjan2008

#### **News**

- Tamara lecturing now!
- Labs start this week
	- Mon 12-1, Tue 1-2, Thu 10-11, Fri 12-1
- Reminder: my office hours Wed/Fri 2-3
	- in your 011 lab
	- or by appointment in my X661 office
- Leftover handouts will be in 011 lab

# **Today's Readings**

- today
	- RB Chap Introduction to OpenGL
	- RB Chap State Management and Drawing Geometric **Objects**
	- RB App Basics of GLUT (Aux in v 1.1)
- RB = Red Book = OpenGL Programming Guide
- http://fly.cc.fer.hr/~unreal/theredbook/

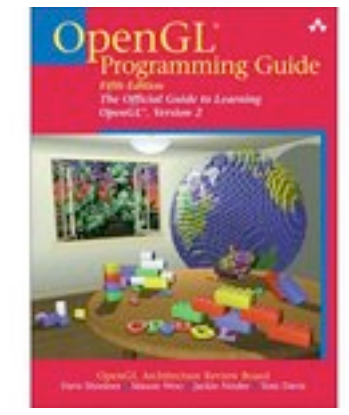

# **Readings for Next Four Lectures**

- FCG Chap 6 Transformation Matrices
	- *except* 6.1.6, 6.3.1
- FCG Sect 13.3 Scene Graphs
- RB Chap Viewing
	- Viewing and Modeling Transforms *until* Viewing Transformations
	- Examples of Composing Several Transformations *through* Building an Articulated Robot Arm
- RB Appendix Homogeneous Coordinates and Transformation **Matrices** 
	- *until* Perspective Projection
- RB Chap Display Lists

### **Correction: Vector-Vector Multiplication**

- multiply: vector \* vector = scalar
- dot product, aka inner product

 $(u_1 * v_1) + (u_2 * v_2) + (u_3 * v_3)$ 3 2 1 3 2 1  $u_1 * v_1$  +  $(u_2 * v_2)$  +  $(u_3 * v_1)$ *v v v u u u*  $= (u_1 * v_1) + (u_2 * v_2) + (u_3 * v_1)$ " " "  $\rfloor$  $\lceil$  $\overline{\phantom{a}}$  $\overline{\phantom{a}}$  $\overline{\phantom{a}}$ & **|** • " " "  $\rfloor$  $\lceil$  $\mathsf{l}$  $\mathsf{l}$  $\mathsf{l}$ &  $\lceil$ 

- geometric interpretation
	- lengths, angles
	- can find angle between two vectors

$$
\mathbf{u} \cdot \mathbf{v} = \|\mathbf{u}\| \|\mathbf{v}\| \cos \theta
$$

**u** • **v**

#### **Correction: Dot Product Example**

$$
\begin{bmatrix} u_1 \\ u_2 \\ u_3 \end{bmatrix} \cdot \begin{bmatrix} v_1 \\ v_2 \\ v_3 \end{bmatrix} = (u_1 * v_1) + (u_2 * v_2) + (u_3 * v_3)
$$

$$
\begin{bmatrix} 6 \\ 1 \\ 2 \end{bmatrix} \cdot \begin{bmatrix} 1 \\ 7 \\ 3 \end{bmatrix} = (6 * 1) + (1 * 7) + (2 * 3) = 6 + 7 + 6 = 19
$$

#### **Review: Working with Frames**

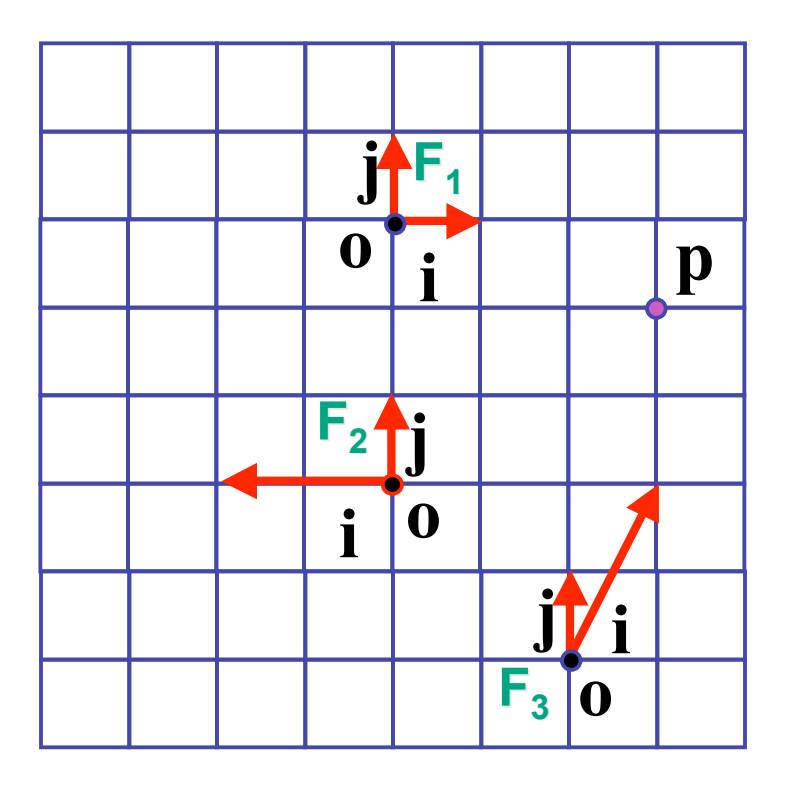

$$
\mathbf{p} = \mathbf{o} + x\mathbf{i} + y\mathbf{j}
$$

- $F_1$  **p** = (3,-1)  $F_2$  **p** = (-1.5,2)
- $F_3$  **p** = (1,2)

#### **More: Working with Frames**

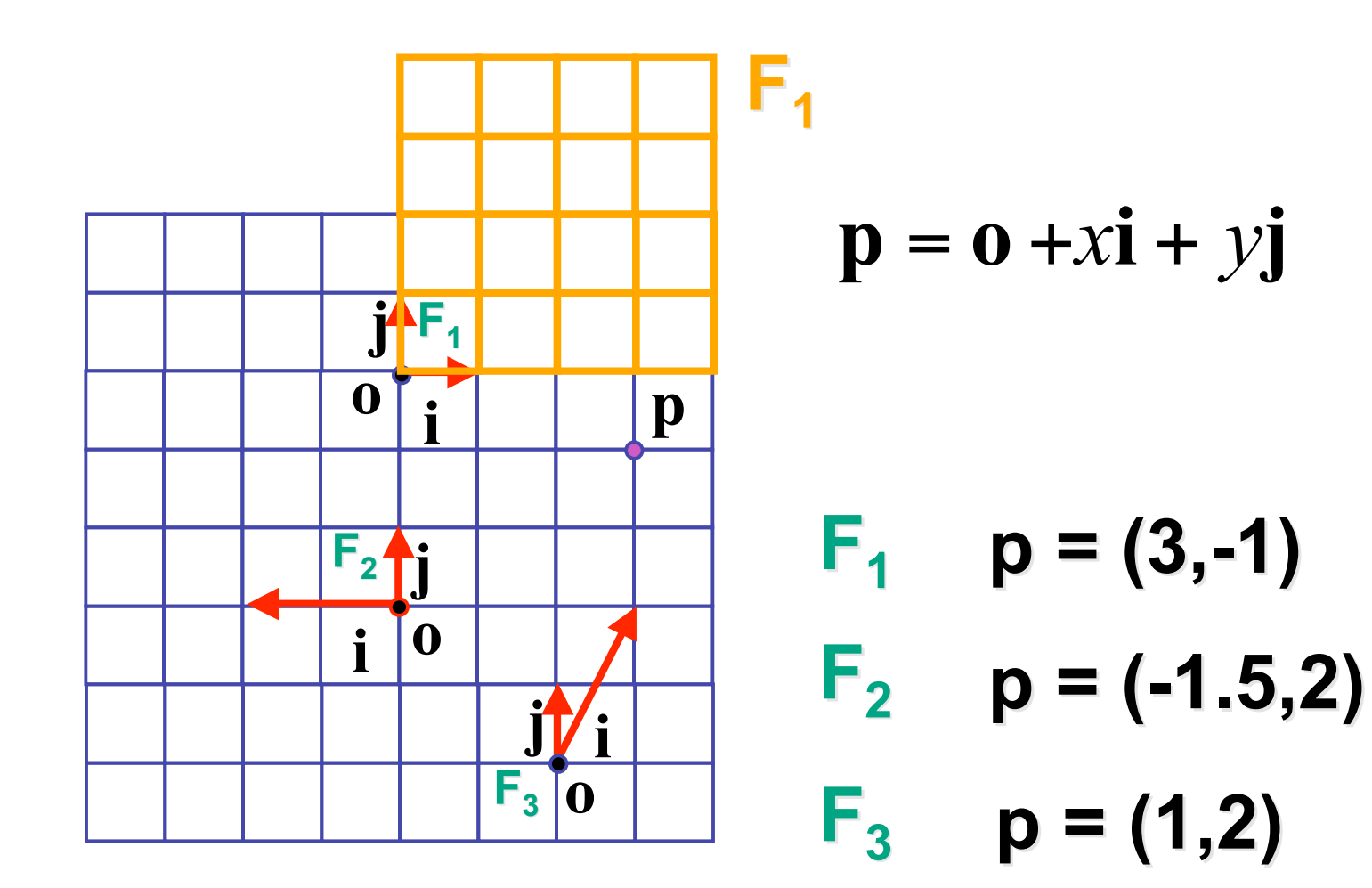

8

#### **More: Working with Frames**

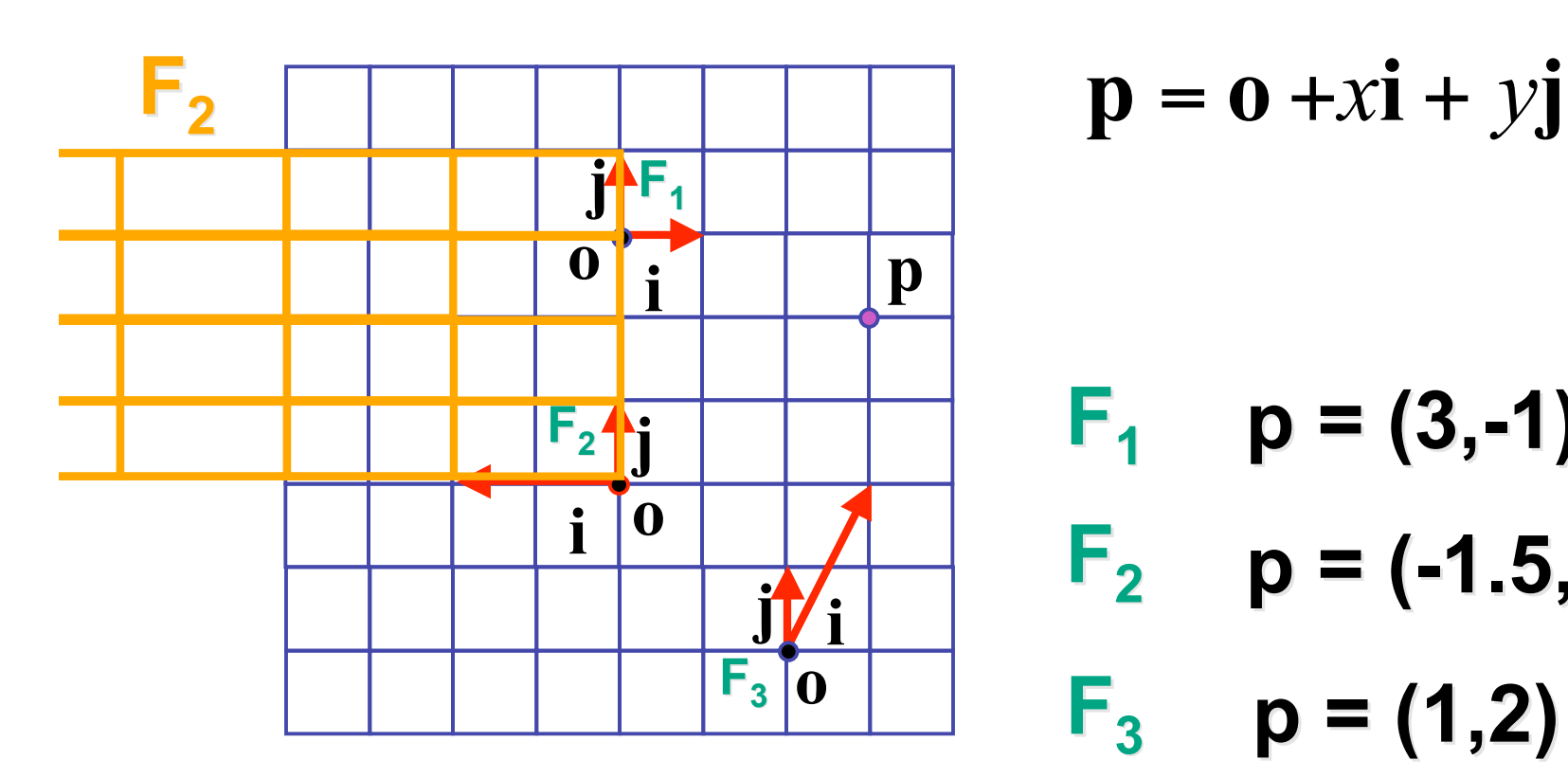

$$
\mathbf{p} = \mathbf{o} + x\mathbf{i} + y\mathbf{j}
$$

$$
F_1
$$
 p = (3,-1)  
 $F_2$  p = (-1.5,2)

$$
F_3 p = (1,2)
$$

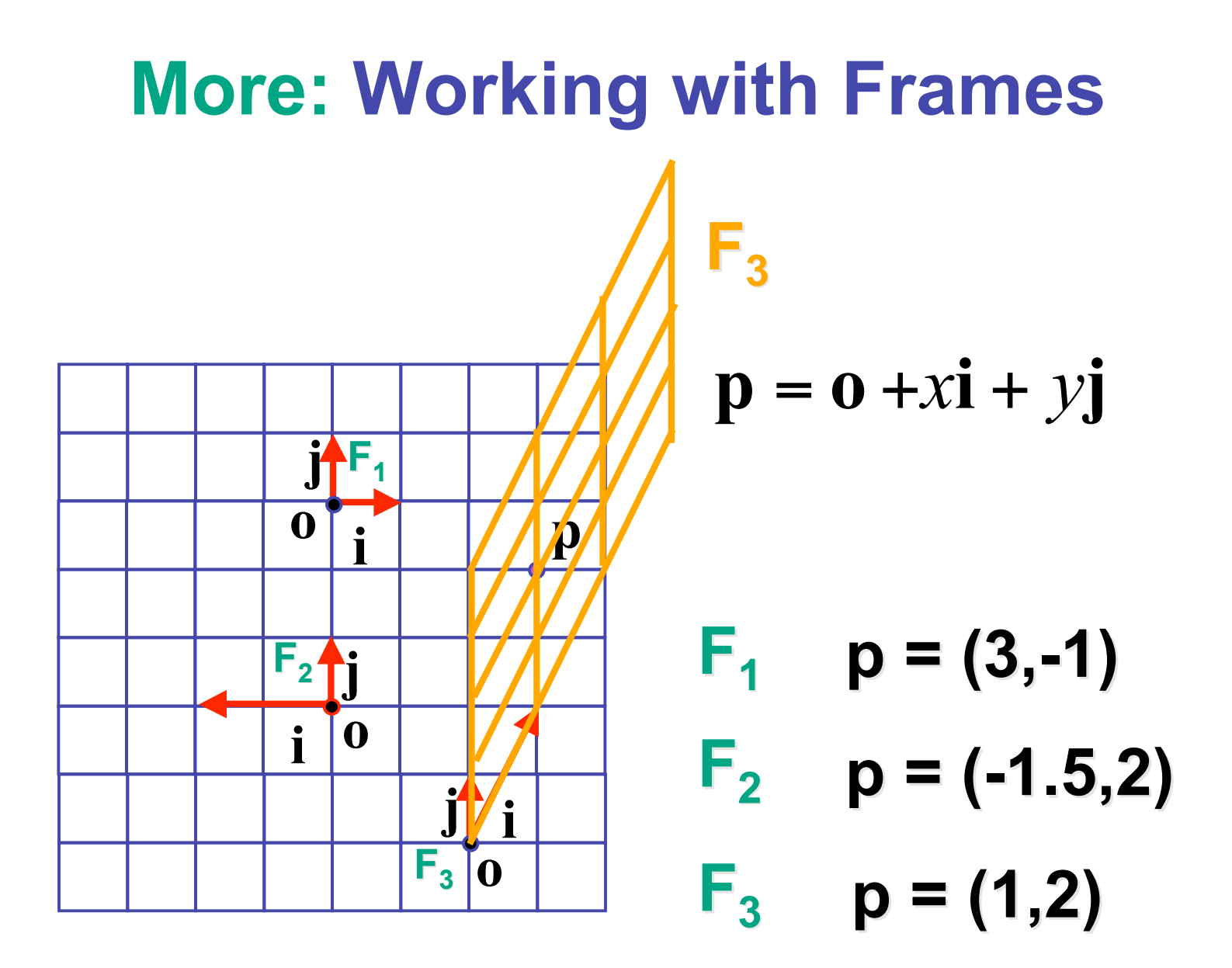

### **Lines**

- slope-intercept form
	- $y = mx + b$
- implicit form
	- $y mx b = 0$
	- $Ax + By + C = 0$
	- $f(x,y) = 0$

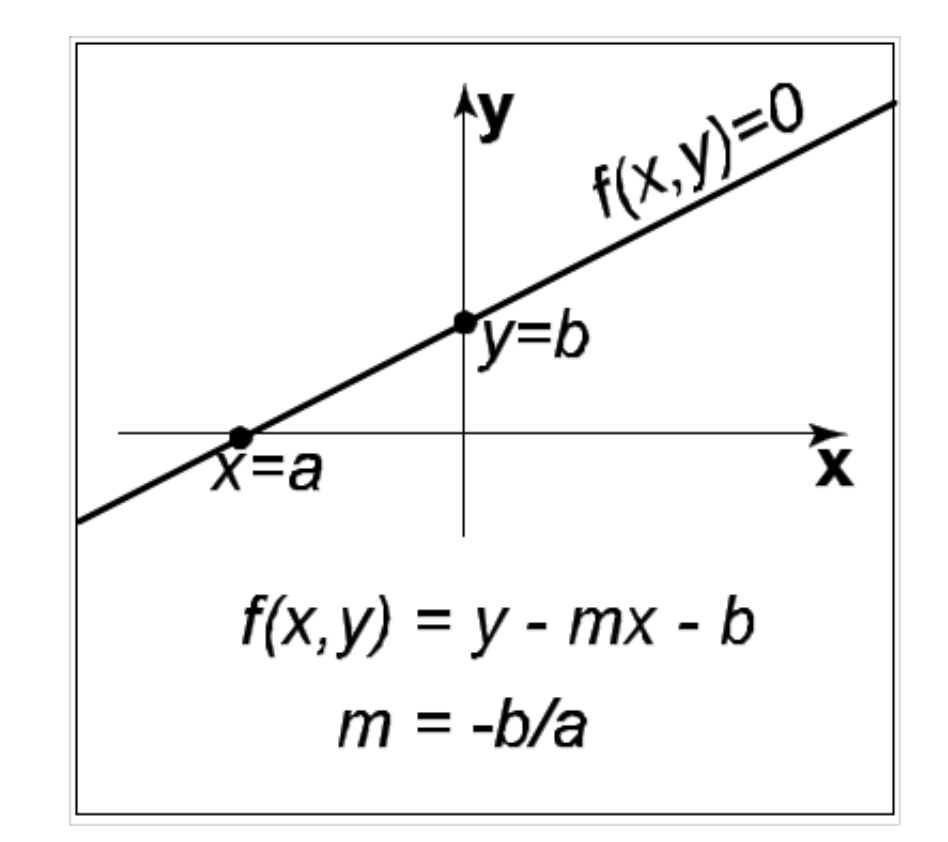

# **Implicit Functions**

- find where function is 0
	- plug in  $(x,y)$ , check if
		- 0: on line
		- $\cdot$  < 0: inside
		- > 0: outside
- analogy: terrain
	- sea level: f=0
	- altitude: function value
	- topo map: equal-value contours (level sets)

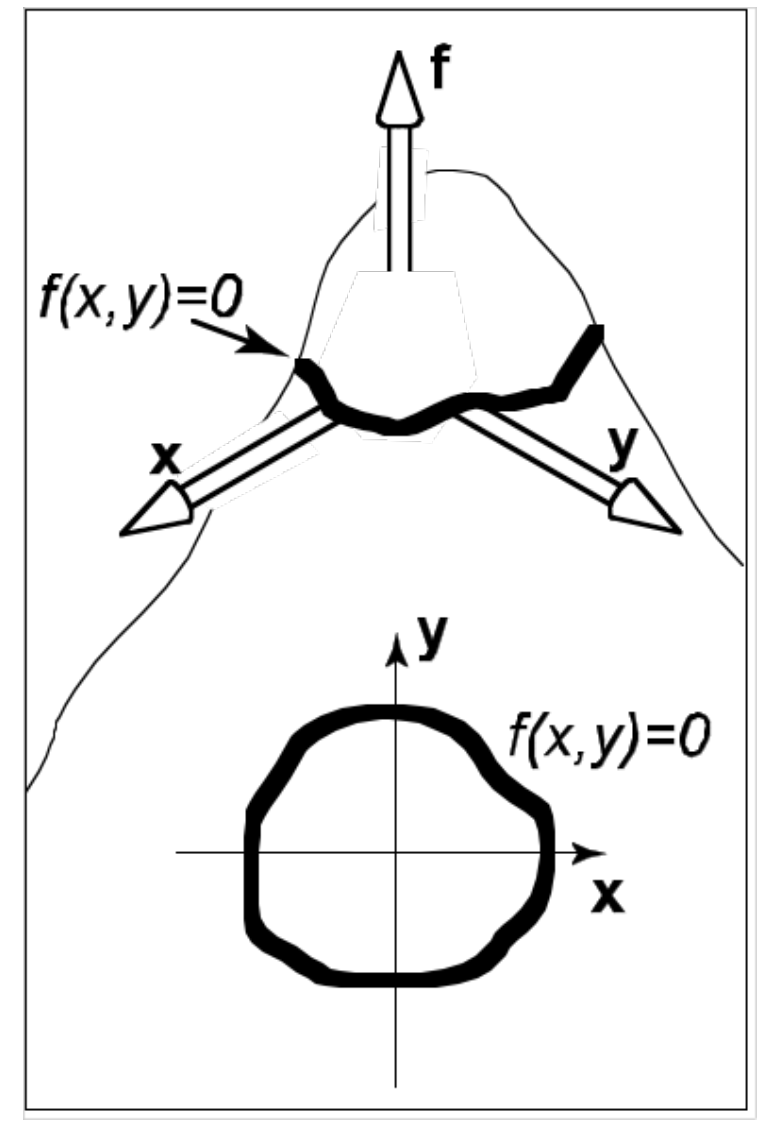

## **Implicit Circles**

- $f(x, y) = (x x_c)^2 + (y y_c)^2 r^2$ 
	- circle is points  $(x,y)$  where  $f(x,y) = 0$

$$
\bullet \ \ p = (x, y), c = (x_c, y_c) : (\mathbf{p} - \mathbf{c}) \bullet (\mathbf{p} - \mathbf{c}) - r^2 = 0
$$

• points **p** on circle have property that vector from **c** to **p** dotted with itself has value *r*<sup>2</sup>

$$
\bullet \ \left\Vert \mathbf{p} - \mathbf{c} \right\Vert^2 - r^2 = 0
$$

• points points **p** on the circle have property that squared distance from **c** to **p** is r2

$$
\bullet \|\mathbf{p} - \mathbf{c}\| - r = 0
$$

13 • points **p** on circle are those a distance *r* from center point **c**

### **Parametric Curves**

- parameter: index that changes continuously
	- (x,y): point on curve
	- t: parameter
- vector form

$$
\bullet \quad \mathbf{p} = f(t)
$$

$$
\begin{bmatrix} x \\ y \end{bmatrix} = \begin{bmatrix} g(t) \\ h(t) \end{bmatrix}
$$

### **2D Parametric Lines**

$$
\begin{bmatrix} x \\ y \end{bmatrix} = \begin{bmatrix} x_0 + t(x_1 - x_0) \\ y_0 + t(y_1 - y_0) \end{bmatrix}
$$

$$
\bullet \quad \mathbf{p}(t) = \mathbf{p}_0 + t(\mathbf{p}_1 - \mathbf{p}_0)
$$

$$
\bullet \ \mathbf{p}(t) = \mathbf{0} + t(\mathbf{d})
$$

• start at point  $\mathbf{p}_{0}$ go towards  $\mathbf{p}_1$ , according to parameter t

• 
$$
p(0) = p_0
$$
,  $p(1) = p_1$ 

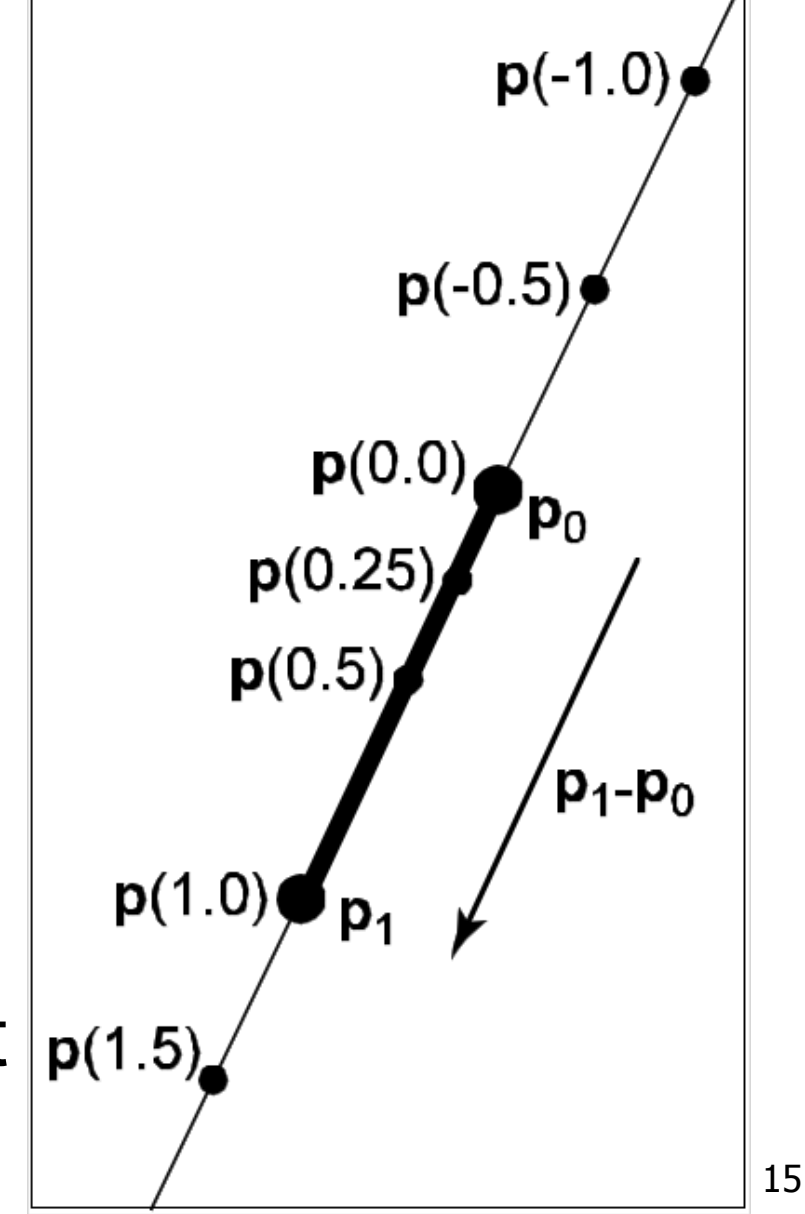

# **Linear Interpolation**

- parametric line is example of general concept
	- ${\bf p}(t) = {\bf p}_0 + t({\bf p}_1 {\bf p}_0)$
	- interpolation
		- **p** goes through **a** at  $t = 0$
		- **p** goes through **b** at  $t = 1$
	- linear
		- weights *t*, (1-*t*) are linear polynomials in *t*

#### **Matrix-Matrix Addition**

• add: matrix  $+$  matrix  $=$  matrix

$$
\begin{bmatrix} m_{11} & m_{12} \ m_{21} & m_{22} \end{bmatrix} + \begin{bmatrix} n_{11} & n_{12} \ n_{21} & n_{22} \end{bmatrix} = \begin{bmatrix} n_{11} + m_{11} & n_{12} + m_{12} \ n_{21} + m_{21} & n_{22} + m_{22} \end{bmatrix}
$$

• example

$$
\begin{bmatrix} 1 & 3 \ 2 & 4 \end{bmatrix} + \begin{bmatrix} -2 & 5 \ 7 & 1 \end{bmatrix} = \begin{bmatrix} 1 + (-2) & 3 + 5 \ 2 + 7 & 4 + 1 \end{bmatrix} = \begin{bmatrix} -1 & 8 \ 9 & 5 \end{bmatrix}
$$

#### **Scalar-Matrix Multiplication**

• multiply: scalar \* matrix = matrix

$$
a \begin{bmatrix} m_{11} & m_{12} \\ m_{21} & m_{22} \end{bmatrix} = \begin{bmatrix} a^* m_{11} & a^* m_{12} \\ a^* m_{21} & a^* m_{22} \end{bmatrix}
$$

• example

$$
3\begin{bmatrix} 2 & 4 \\ 1 & 5 \end{bmatrix} = \begin{bmatrix} 3 & 2 & 3 & 4 \\ 3 & 1 & 3 & 5 \end{bmatrix} = \begin{bmatrix} 6 & 12 \\ 3 & 15 \end{bmatrix}
$$

• can only multiply  $(n,k)$  by  $(k,m)$ : number of left cols = number of right rows

\n- legal
\n- $$
\begin{bmatrix} a & b & c \\ e & f & g \end{bmatrix} \begin{bmatrix} h & i \\ j & k \\ l & m \end{bmatrix}
$$
\n- undefined
\n

$$
\begin{bmatrix} a & b & c \\ e & f & g \\ o & p & q \end{bmatrix} \begin{bmatrix} h & i \\ j & k \end{bmatrix}
$$

• row by column

$$
\begin{bmatrix} m_{11} & m_{12} \ m_{21} & m_{22} \end{bmatrix} \begin{bmatrix} n_{11} \ n_{21} \end{bmatrix} \begin{bmatrix} n_{12} \ n_{22} \end{bmatrix} = \begin{bmatrix} p_{11} & p_{12} \ p_{21} & p_{22} \end{bmatrix}
$$

 $p_{11} = m_{11}n_{11} + m_{12}n_{21}$ 

• row by column

$$
\begin{bmatrix} m_{11} & m_{12} \ m_{21} & m_{22} \end{bmatrix} \begin{bmatrix} n_{11} \\ n_{21} \end{bmatrix} \begin{bmatrix} n_{12} \\ n_{22} \end{bmatrix} = \begin{bmatrix} p_{11} & p_{12} \\ p_{21} & p_{22} \end{bmatrix}
$$

 $p_{11} = m_{11}n_{11} + m_{12}n_{21}$  $p_{21} = m_{21}n_{11} + m_{22}n_{21}$ 

• row by column

$$
\begin{bmatrix} m_{11} & m_{12} \ m_{21} & m_{22} \end{bmatrix} \begin{bmatrix} n_{11} \ n_{21} \end{bmatrix} \begin{bmatrix} n_{12} \ n_{22} \end{bmatrix} = \begin{bmatrix} p_{11} & p_{12} \ p_{21} & p_{22} \end{bmatrix}
$$

 $p_{11} = m_{11}n_{11} + m_{12}n_{21}$  $p_{12} = m_{21}n_{11} + m_{22}n_{21}$ <br> $p_{12} = m_{11}n_{12} + m_{12}n_{22}$ 

• row by column

$$
\begin{bmatrix} m_{11} & m_{12} \ m_{21} & m_{22} \end{bmatrix} \begin{bmatrix} n_{11} \ n_{21} \end{bmatrix} \begin{bmatrix} n_{12} \ n_{22} \end{bmatrix} = \begin{bmatrix} p_{11} & p_{12} \ p_{21} & p_{22} \end{bmatrix}
$$

$$
p_{11} = m_{11}n_{11} + m_{12}n_{21}
$$
  
\n
$$
p_{21} = m_{21}n_{11} + m_{22}n_{21}
$$
  
\n
$$
p_{12} = m_{11}n_{12} + m_{12}n_{22}
$$
  
\n
$$
p_{22} = m_{21}n_{12} + m_{22}n_{22}
$$

• row by column

$$
\begin{bmatrix} m_{11} & m_{12} \ m_{21} & m_{22} \end{bmatrix} \begin{bmatrix} n_{11} \ n_{21} \end{bmatrix} \begin{bmatrix} n_{12} \ n_{22} \end{bmatrix} = \begin{bmatrix} p_{11} & p_{12} \ p_{21} & p_{22} \end{bmatrix}
$$

$$
p_{11} = m_{11}n_{11} + m_{12}n_{21}
$$
  
\n
$$
p_{21} = m_{21}n_{11} + m_{22}n_{21}
$$
  
\n
$$
p_{12} = m_{11}n_{12} + m_{12}n_{22}
$$
  
\n
$$
p_{22} = m_{21}n_{12} + m_{22}n_{22}
$$
  
\n• noncommutative: AB != BA

#### **Matrix-Vector Multiplication**

• points as column vectors: postmultiply

$$
\begin{bmatrix} x' \\ y' \\ z' \\ h' \end{bmatrix} = \begin{bmatrix} m_{11} & m_{12} & m_{13} & m_{14} \\ m_{21} & m_{22} & m_{23} & m_{24} \\ m_{31} & m_{32} & m_{33} & m_{34} \\ m_{41} & m_{42} & m_{43} & m_{44} \end{bmatrix} \begin{bmatrix} x \\ y \\ z \\ h \end{bmatrix}
$$
 
$$
P' = M p
$$

• points as row vectors: premultiply

$$
\begin{bmatrix} x' & y' & z' & h \end{bmatrix} = \begin{bmatrix} x & y & z & h \end{bmatrix} \begin{bmatrix} m_{11} & m_{12} & m_{13} & m_{14} \\ m_{21} & m_{22} & m_{23} & m_{24} \\ m_{31} & m_{32} & m_{33} & m_{34} \\ m_{41} & m_{42} & m_{43} & m_{44} \end{bmatrix}^T = \mathbf{p}^T \mathbf{M}^T
$$

## **Matrices**

- transpose • identity dentity  $\begin{bmatrix} 1 & 0 & 0 & 0 \ 0 & 1 & 0 & 0 \ 0 & 0 & 1 & 0 \ 0 & 0 & 0 & 1 \ \end{bmatrix}$ <br>
nverse  $\mathbf{A}\mathbf{A}^{-1} = \mathbf{I}$ <br>
• not all matrices are invertible ! ! ! !  $\rfloor$  $\lceil$  $\overline{\phantom{a}}$  $\overline{\phantom{a}}$  $\overline{\phantom{a}}$  $\overline{\phantom{a}}$  $\overline{\phantom{a}}$ %  $\lceil$ = | | ! ! !  $\rfloor$  $\mathcal{I}$  $\overline{\phantom{a}}$  $\overline{\phantom{a}}$  $\overline{\phantom{a}}$  $\overline{\phantom{a}}$  $\overline{\phantom{a}}$ %  $\lceil$  $14$   $11_2$   $11_3$   $11_4$  $13$   $11_2$   $11_3$   $11_4$  $\frac{12}{12}$   $\frac{12}{12}$   $\frac{12}{12}$   $\frac{12}{12}$  $\frac{m_{21}}{21}$   $\frac{m_{31}}{21}$   $\frac{m_{41}}{21}$ 41  $m_{42}$   $m_{43}$   $m_{44}$  $31$   $11_32$   $11_33$   $11_34$ 21  $m_{22}$   $m_{23}$   $m_{24}$ 11  $m_{12}$   $m_{13}$   $m_{14}$  $m_{14}$   $m_{24}$   $m_{34}$   $m_{4}$  $m_{13}$   $m_{23}$   $m_{33}$   $m_{15}$  $m_{12}$   $m_{22}$   $m_{32}$   $m_{43}$  $m_{11}$   $m_{21}$   $m_{31}$   $m_{42}$ *T*  $m_{41}$   $m_{42}$   $m_{43}$   $m_{45}$  $m_{31}$   $m_{32}$   $m_{33}$   $m$  $m_{21}$   $m_{22}$   $m_{23}$   $m_{31}$  $m_{11}$   $m_{12}$   $m_{13}$   $m_{15}$ | | | |  $\rfloor$  $\mathcal{I}$  $\vert$  $\mathsf I$  $\mathsf I$  $\mathsf I$  $\lfloor$  $\lceil$ 0 0 0 1 0 0 1 0 0 1 0 0 1 0 0 0
- inverse  $AA^{-1} = I$ 
	-

#### **Matrices and Linear Systems**

• linear system of n equations, n unknowns

$$
3x + 7y + 2z = 4
$$
  

$$
2x - 4y - 3z = -1
$$
  

$$
5x + 2y + z = 1
$$

• matrix form **Ax**=**b**

$$
\begin{bmatrix} 3 & 7 & 2 \\ 2 & -4 & -3 \\ 5 & 2 & 1 \end{bmatrix} \begin{bmatrix} x \\ y \\ z \end{bmatrix} = \begin{bmatrix} 4 \\ -1 \\ 1 \end{bmatrix}
$$

# **Rendering Pipeline**

# **Rendering**

- goal
	- transform computer models into images
	- may or may not be photo-realistic
- interactive rendering
	- fast, but limited quality
	- roughly follows a fixed patterns of operations
		- rendering pipeline
- offline rendering
	- ray tracing
	- global illumination

# **Rendering**

- tasks that need to be performed (in no particular order):
	- project all 3D geometry onto the image plane
		- geometric transformations
	- determine which primitives or parts of primitives are visible
		- hidden surface removal
	- determine which pixels a geometric primitive covers
		- scan conversion
	- compute the color of every visible surface point
		- lighting, shading, texture mapping

# **Rendering Pipeline**

- what is the pipeline?
	- abstract model for sequence of operations to transform geometric model into digital image
	- abstraction of the way graphics hardware works
	- underlying model for application programming interfaces (APIs) that allow programming of graphics hardware
		- OpenGL
		- Direct 3D
- actual implementation details of rendering pipeline will vary

### **Rendering Pipeline**

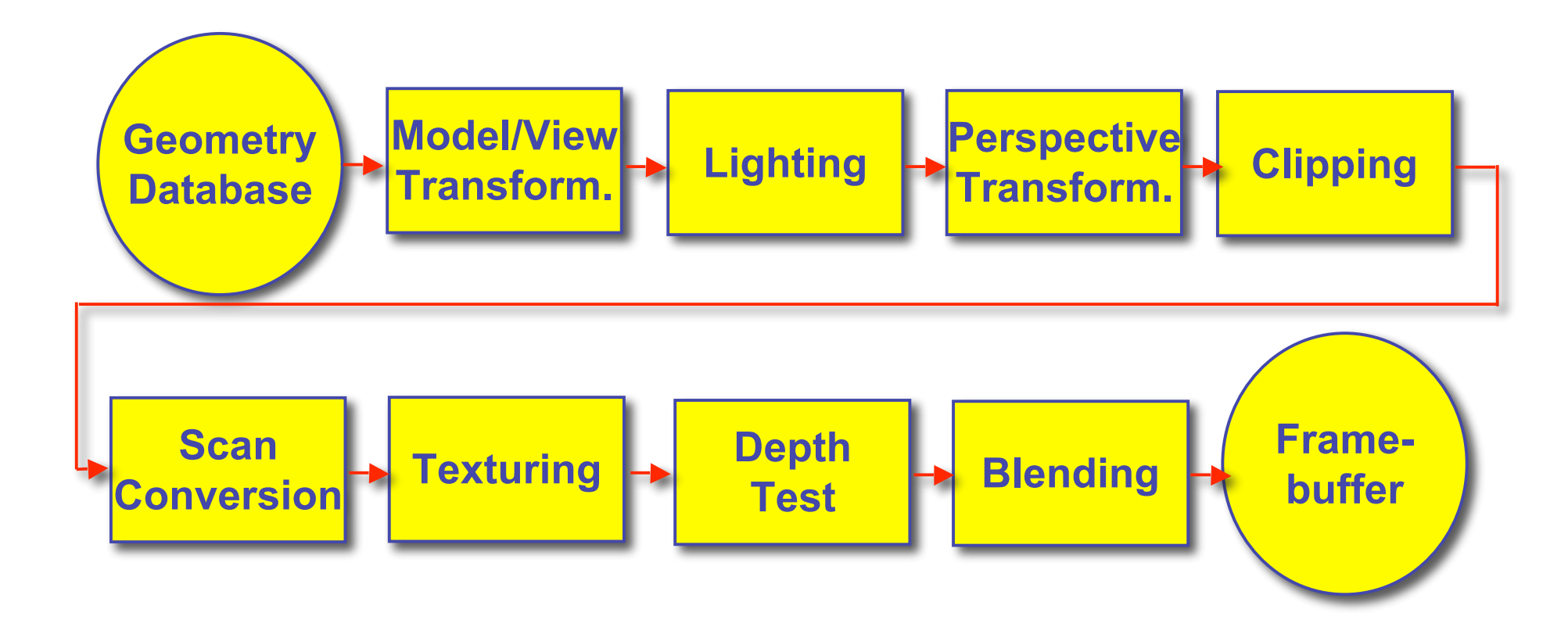

### **Geometry Database**

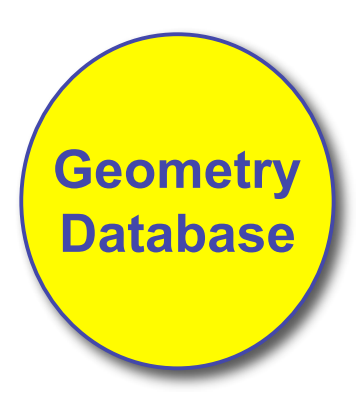

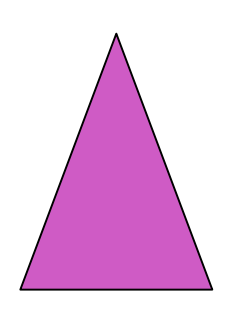

- geometry database
	- application-specific data structure for holding geometric information
	- depends on specific needs of application
		- triangle soup, points, mesh with connectivity information, curved surface

# **Model/View Transformation**

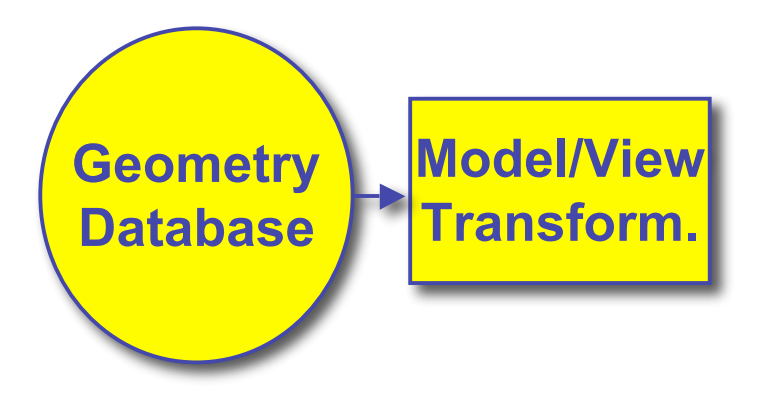

• modeling transformation

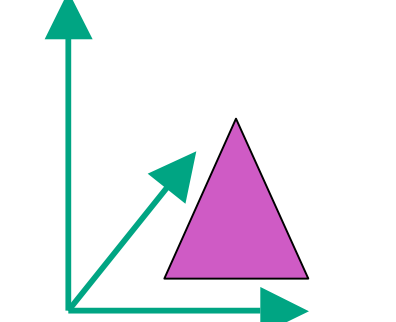

- map all geometric objects from local coordinate system into world coordinates
- viewing transformation
	- map all geometry from world coordinates into camera coordinates

# **Lighting**

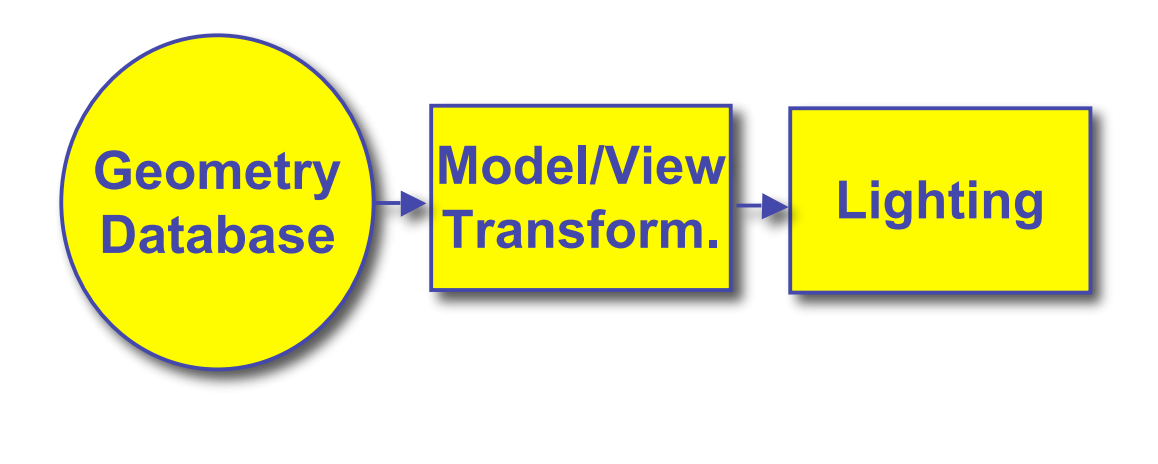

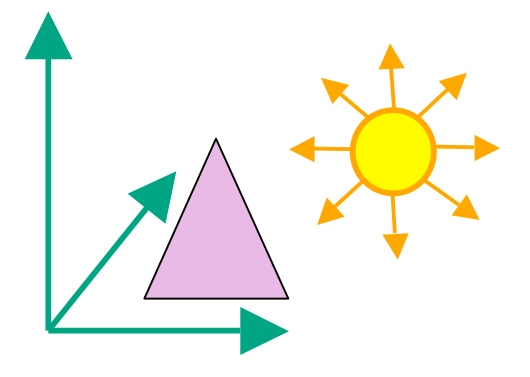

- lighting
	- compute brightness based on property of material and light position(s)
	- computation is performed *per-vertex*

## **Perspective Transformation**

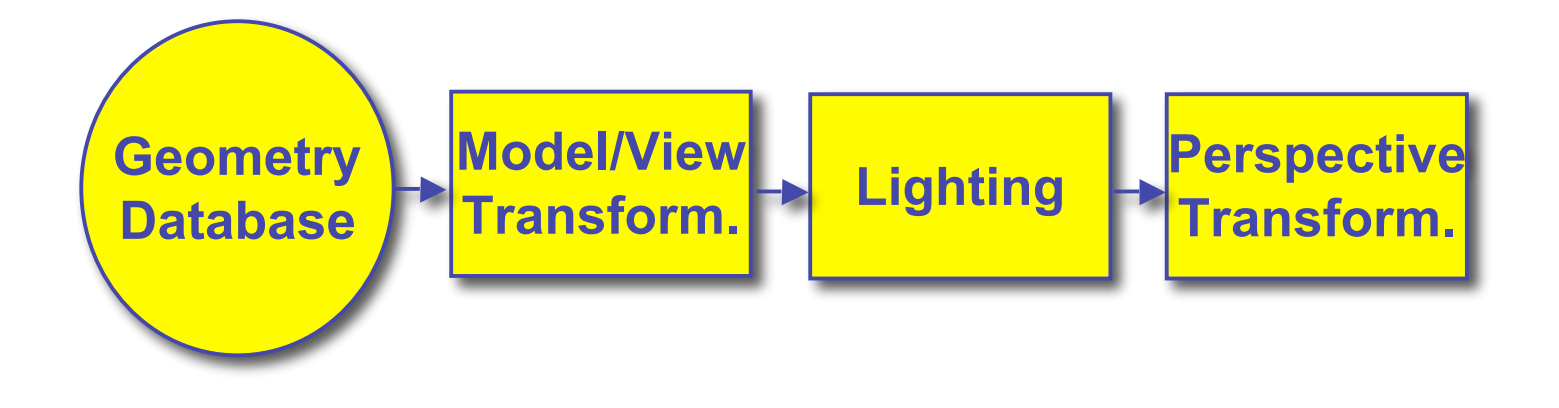

- perspective transformation
	- projecting the geometry onto the image plane
- projective transformations and model/view transformations can all be expressed with 4x4 matrix operations

# **Clipping**

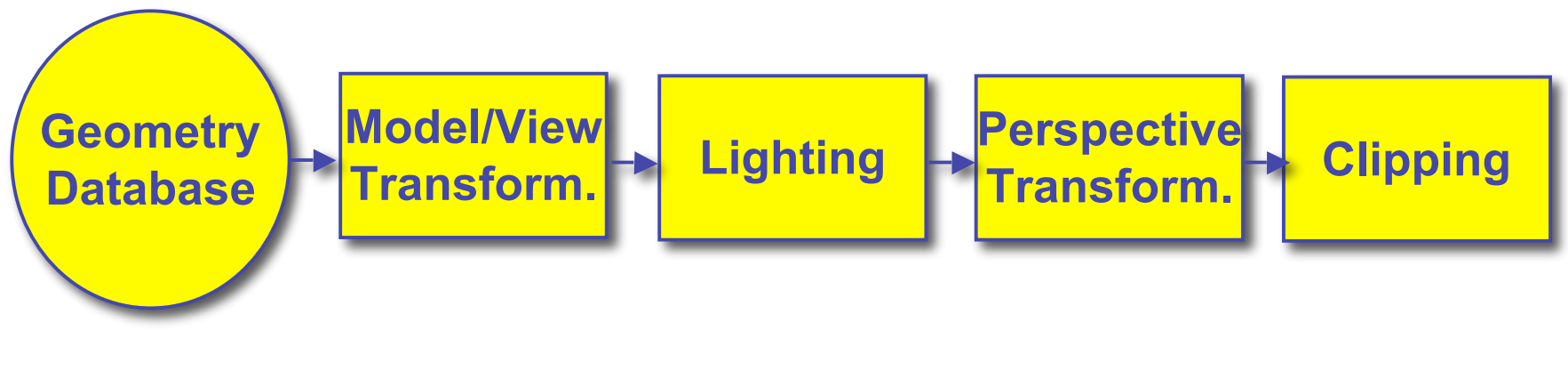

• clipping

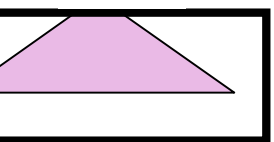

- removal of parts of the geometry that fall outside the visible screen or window region
- may require *re*-*tessellation* of geometry

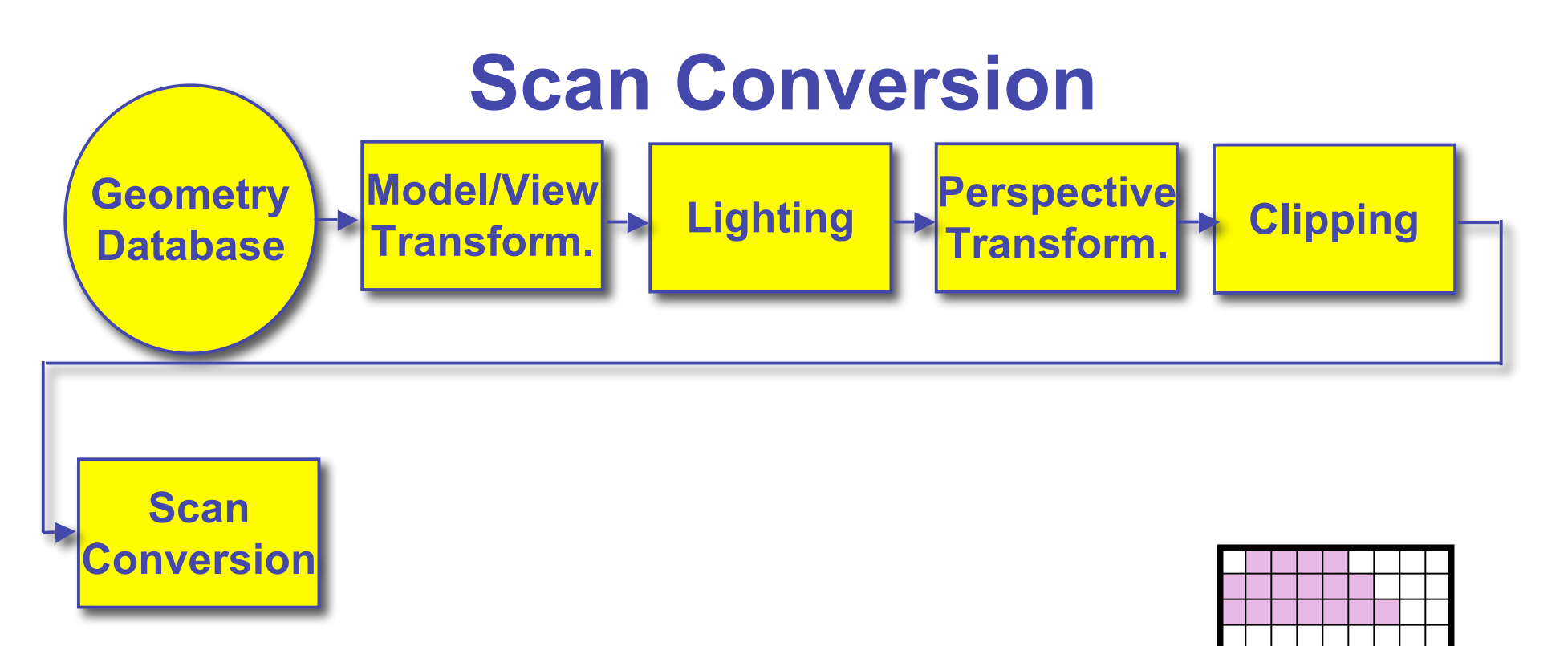

- scan conversion
	- turn 2D drawing primitives (lines, polygons etc.) into individual pixels (discretizing/sampling)
	- interpolate color across primitive
	- generate discrete fragments

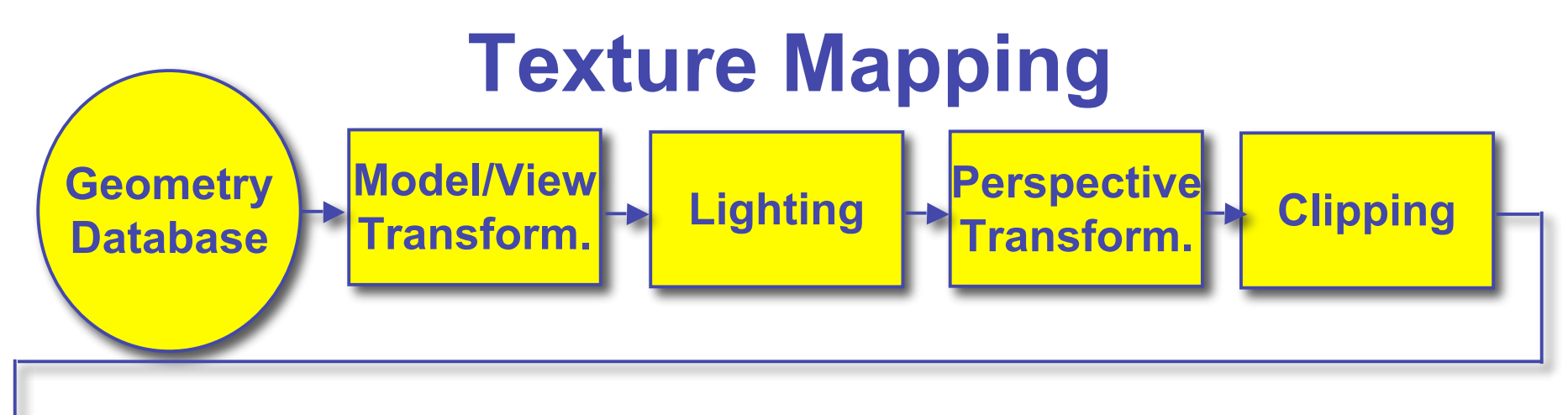

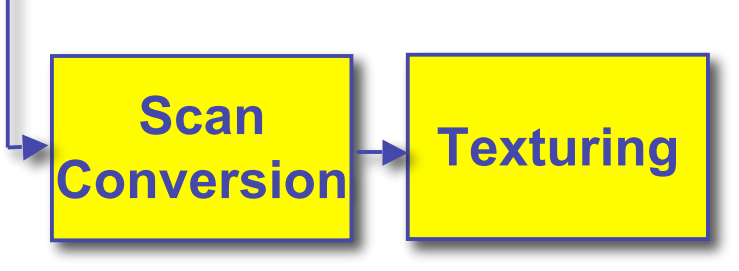

- texture mapping
	- "gluing images onto geometry"
	- color of every fragment is altered by looking up a new color value from an image

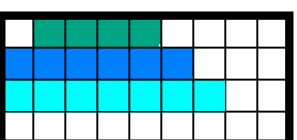

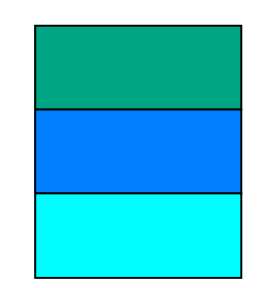

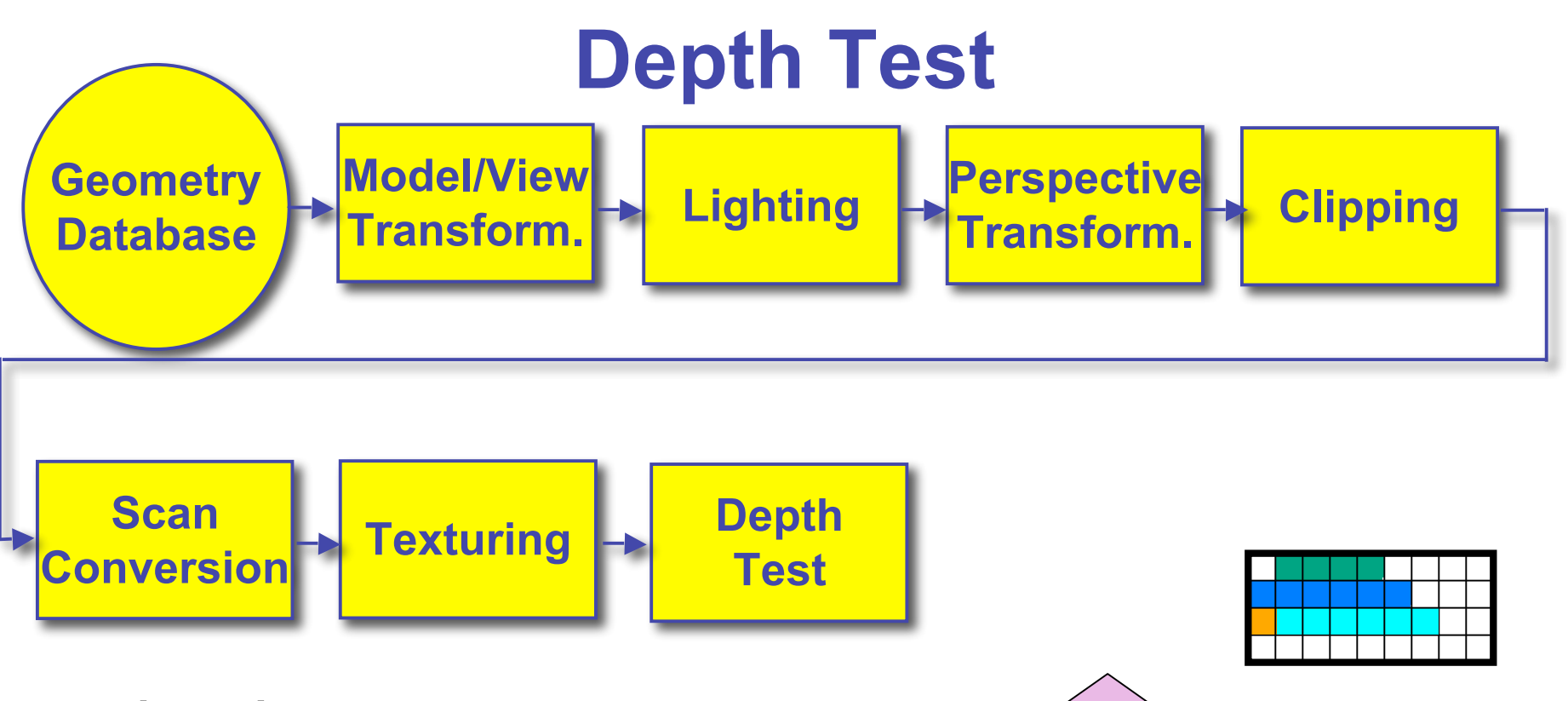

• depth test

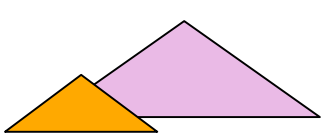

- remove parts of geometry hidden behind other geometric objects
- perform on every individual fragment
	- other approaches (later)

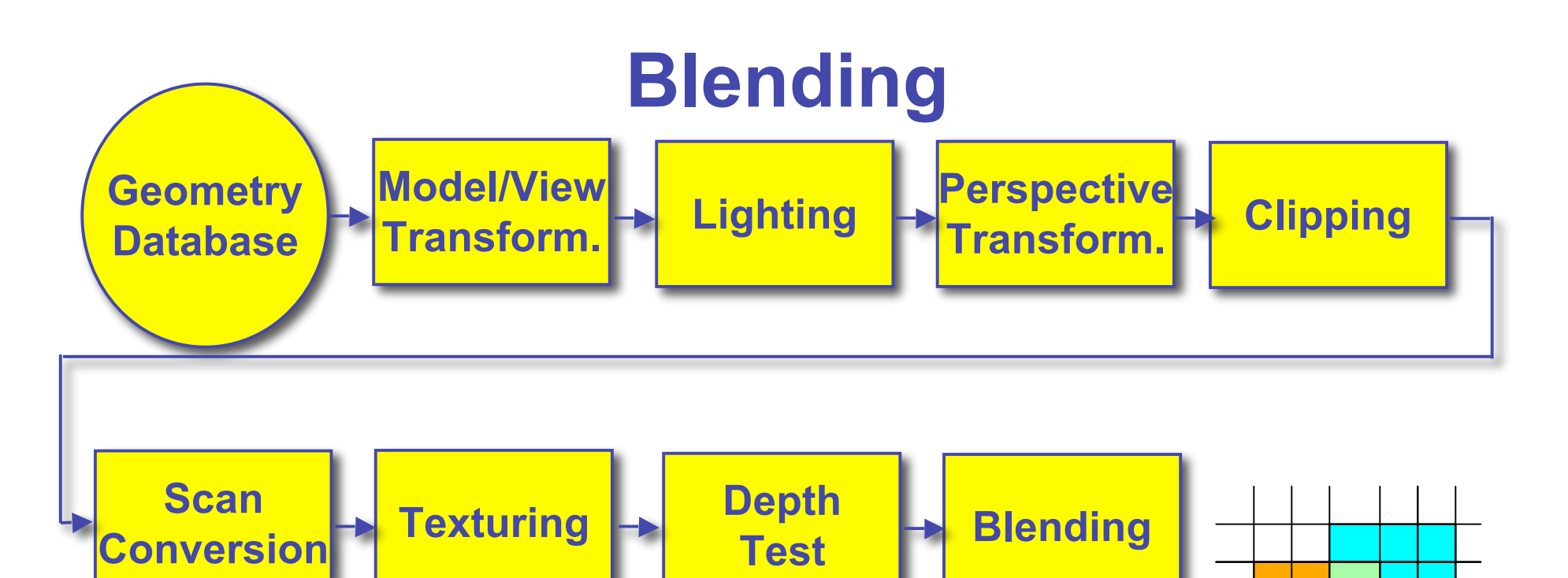

- blending
	- final image: write fragments to pixels
	- draw from farthest to nearest
	- no blending replace previous color
	- blending: combine new & old values with arithmetic operations

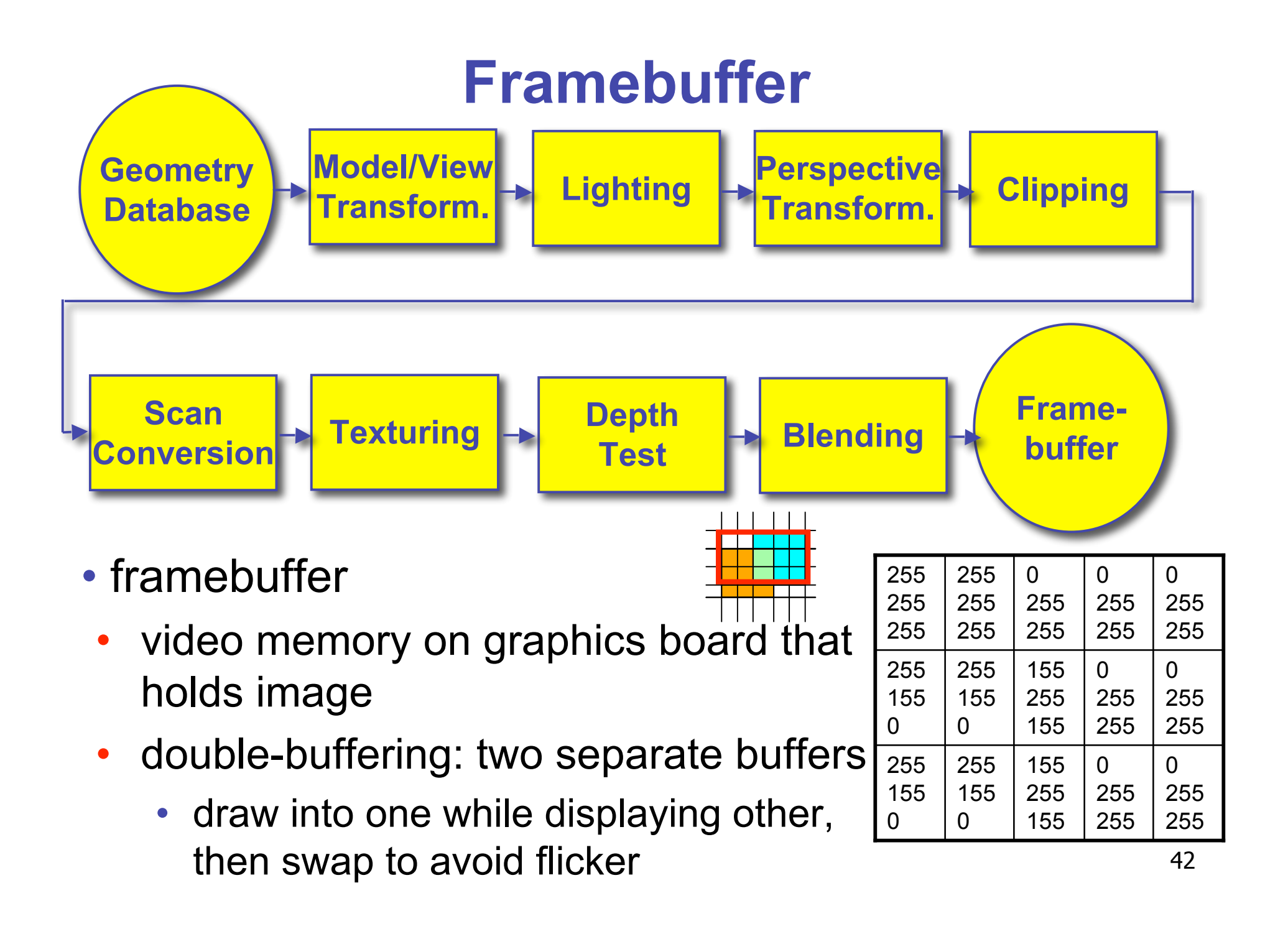

# **Pipeline Advantages**

- modularity: logical separation of different components
- easy to parallelize
	- earlier stages can already work on new data while later stages still work with previous data
	- similar to pipelining in modern CPUs
	- but much more aggressive parallelization possible (special purpose hardware!)
	- important for hardware implementations
- only local knowledge of the scene is necessary

# **Pipeline Disadvantages**

- limited flexibility
- some algorithms would require different ordering of pipeline stages
	- hard to achieve while still preserving compatibility
- only local knowledge of scene is available
	- shadows, global illumination difficult

## **OpenGL (briefly)**

# **OpenGL**

- API to graphics hardware
	- based on IRIS GL by SGI
- designed to exploit hardware optimized for display and manipulation of 3D graphics
- implemented on many different platforms
- low level, powerful flexible
- pipeline processing
	- set state as needed

### **Graphics State**

- set the state once, remains until overwritten
	- glColor3f(1.0, 1.0, 0.0)  $\rightarrow$  set color to yellow
	- glSetClearColor(0.0, 0.0, 0.2)  $\rightarrow$  dark blue bg
	- glEnable(LIGHT0)  $\rightarrow$  turn on light
	- glEnable(GL\_DEPTH\_TEST)  $\rightarrow$  hidden surf.

# **Geometry Pipeline**

- tell it how to interpret geometry
	- glBegin(<*mode of geometric primitives>*)
	- *mode* = GL\_TRIANGLE, GL\_POLYGON, etc.
- feed it vertices
	- glVertex3f(-1.0, 0.0, -1.0)
	- glVertex3f(1.0, 0.0, -1.0)
	- glVertex3f(0.0, 1.0, -1.0)
- tell it you're done
	- glEnd()

### **Open GL: Geometric Primitives**

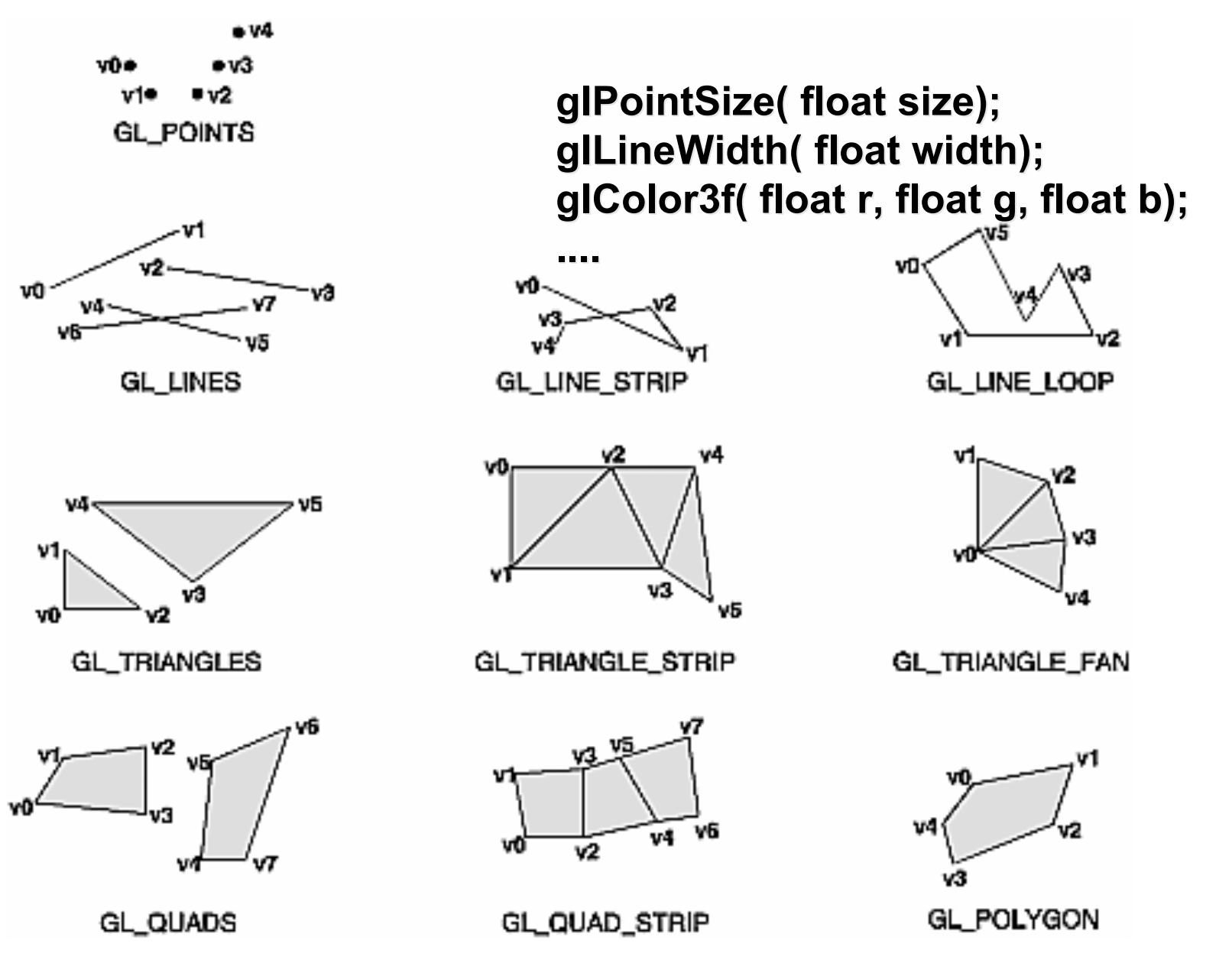

## **Code Sample**

```
void display()
{
 glClearColor(0.0, 0.0, 0.0, 0.0);
 glClear(GL_COLOR_BUFFER_BIT);
 glColor3f(0.0, 1.0, 0.0);
 glBegin(GL_POLYGON);
     glVertex3f(0.25, 0.25, -0.5);
     glVertex3f(0.75, 0.25, -0.5);
     glVertex3f(0.75, 0.75, -0.5);
     glVertex3f(0.25, 0.75, -0.5);
 glEnd();
 glFlush();
}
```
more OpenGL as course continues